## **Χρήση του Υπολογιστή ως ΚΑΡΑΟΚΕ**

Αν έχετε υπολογιστή με windows 7 τότε μπορείτε να ακολουθήσετε τις κάτωθι οδηγίες ώστε να ενεργοποιήσετε την έξοδο μικροφώνου από τα ηχεία του υπολογιστή:

## **1.Open Audio Control Panel**

Right click on the "Speakers" icon in the system tray and click on "Recording Devices".

## **2.Open Microphone Properties**

Right-click on "Microphone" and select "Properties". Select the "Listen" tab.

## **3.Enable redirection**

First, you need to enable redirection by marking "Listen to this device" checkbox. Second, you can select audio device for playback. For example you can select built-in sound card to playback audio from external USB sound card. Finally, you can select "Levels" tab and adjust levels. If you have any problems with background noice or echo then you can activate "Noise Suppression" and "Acoustic Echo Cancellation" from "Enhancements" tab.

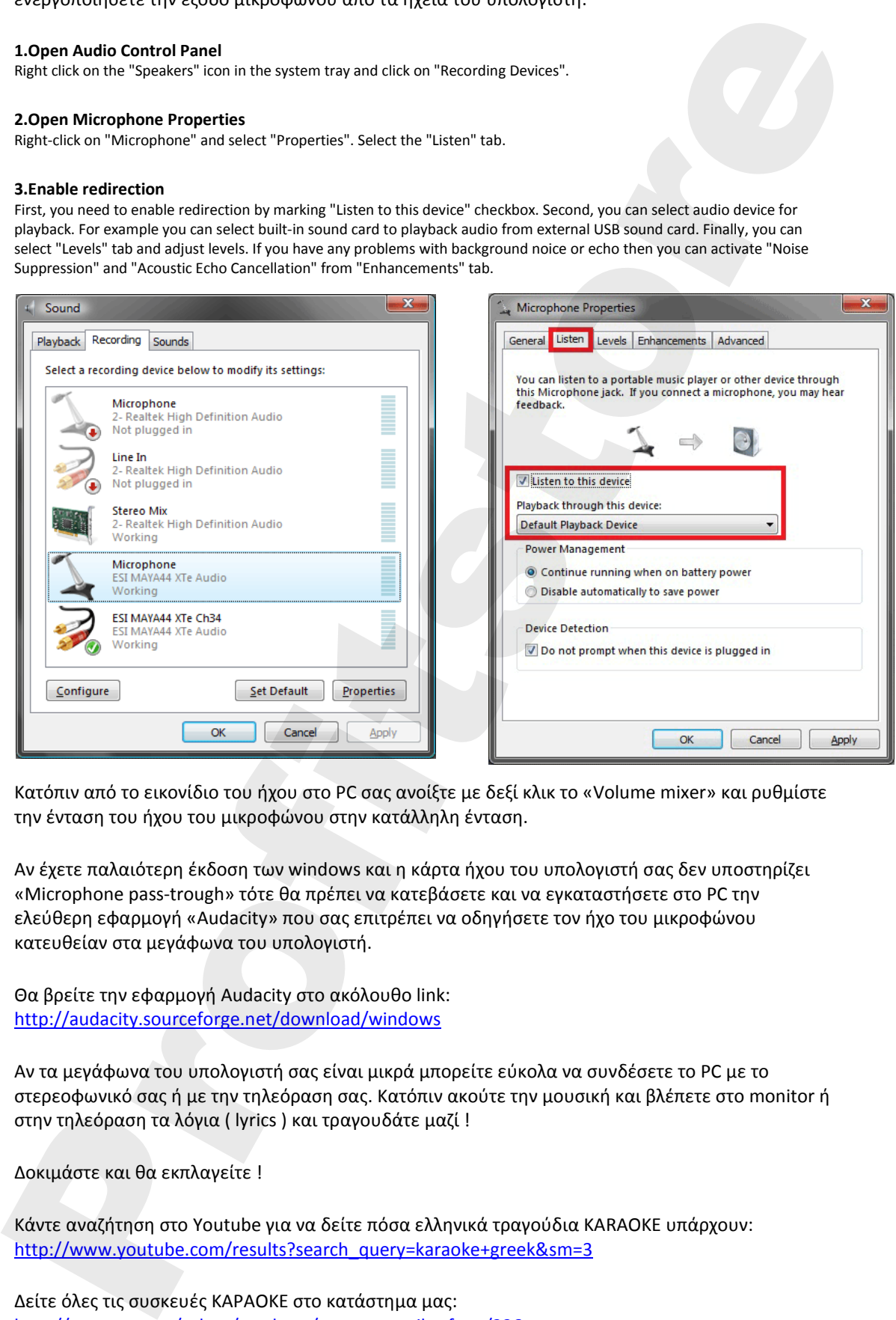

Κατόπιν από το εικονίδιο του ήχου στο PC σας ανοίξτε με δεξί κλικ το «Volume mixer» και ρυθμίστε την ένταση του ήχου του μικροφώνου στην κατάλληλη ένταση.

Αν έχετε παλαιότερη έκδοση των windows και η κάρτα ήχου του υπολογιστή σας δεν υποστηρίζει «Microphone pass-trough» τότε θα πρέπει να κατεβάσετε και να εγκαταστήσετε στο PC την ελεύθερη εφαρμογή «Audacity» που σας επιτρέπει να οδηγήσετε τον ήχο του μικροφώνου κατευθείαν στα μεγάφωνα του υπολογιστή.

Θα βρείτε την εφαρμογή Audacity στο ακόλουθο link: http://audacity.sourceforge.net/download/windows

Αν τα μεγάφωνα του υπολογιστή σας είναι μικρά μπορείτε εύκολα να συνδέσετε το PC με το στερεοφωνικό σας ή με την τηλεόραση σας. Κατόπιν ακούτε την μουσική και βλέπετε στο monitor ή στην τηλεόραση τα λόγια ( lyrics ) και τραγουδάτε μαζί !

Δοκιμάστε και θα εκπλαγείτε !

Κάντε αναζήτηση στο Youtube για να δείτε πόσα ελληνικά τραγούδια KARAOKE υπάρχουν: http://www.youtube.com/results?search\_query=karaoke+greek&sm=3

Δείτε όλες τις συσκευές ΚΑΡΑΟΚΕ στο κατάστημα μας: [http://www.geta.gr/eshop/products/asurmata](http://www.geta.gr/eshop/products/asurmata-mikrofona/226)-mikrofona/226